*"2015 - jlño <fe£(]Jicentenano <fe£Congreso áe £OsPue6ros Li6res"*

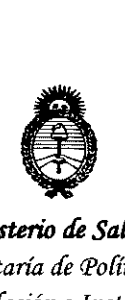

*!Ministerio áe Sa[lUf Secretaría <fePofíticas, 'B,ggufación e Institutos* jI.W!M.jI. *'I*

## **OISPOSICION N~ 589 t**

**BUENOS AIRES,** Z 1 JUL **2015**

VISTO el Expediente N° 1-47-3110-3135-14-5 del Registro de esta Administración Nacional de Medicamentos, Alimentos y Tecnología Médica (ANMAT). y

#### CONSIDERANDO:

Que por las presentes actuaciones la firma Philips Argentina S.A. solicita la autorización de modificación del Certificado de Inscripción en el RPPTM NO PM-1103-20, denominado: Monitor de signos vitales (monitor paciente), marca Philips.

Que lo solicitado se encuadra dentro de los alcances de la Disposición ANMAT N° 2318/02, sobre el Registro Nacional de Productores y Productos de Tecnología Médica (RPPTM).

Que la documentación aportada ha satisfecho los requisitos de la normativa aplicable.

Que la Dirección Nacional de Productos Médicos ha tomado la intervención que le compete.

Que se actúa en virtud de las facultades conferidas por los Decretos N° 1490/92 Y 1886/14.

#### Por ello;

#### EL ADMINISTRADOR NACIONAL DE LA ADMINISTRACIÓN NACIONAL DE MEDICAMENTOS,ALIMENTOS Y TECNOLOGÍA MÉDICA

#### DISPONE:

ARTÍCULO 10.- Autorízase la modificación del Certificado de Inscripción en el RPPTM N0 PM-1103-20, denominado: Monitor de signos vitales (monitor paciente), marca Philips.

~~

1

"2015 – Año del Bicentenario del Congreso de los Pueblos Libres"

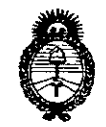

Ministerio de Salud Secretaría de Políticas, Regulación e Institutos  $A.M.M.A.T$ 

DISPOSICIÓN Nº 5891

ARTÍCULO 2º.- Acéptase el texto del Anexo de Autorización de Modificaciones el cual pasa a formar parte integrante de la presente disposición y que deberá agregarse al Certificado de Inscripción en el RPPTM Nº PM-1103-20.

ARTÍCULO 3º .- Regístrese; por el Departamento de Mesa de Entradas notifíquese al interesado y hágasele entrega de copia autenticada de la presente Disposición y Anexo, gírese a la Dirección de Gestión de Información Técnica para que efectúe la agregación del Anexo de Modificaciones al certificado original. Cumplido, archívese.

Expediente Nº 1-47-3110-3135-14-5

DISPOSICIÓN Nº

fg

5891

 $\ddot{\bullet}$ 

Ing. ROGELIO LOPEZ **Administrador Nacional** A.N.M.A.T.

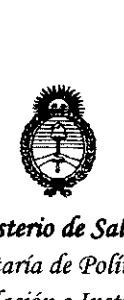

*!Ministerio áe Sa{uá Secretaria áe PoCiticas, IJ?gguCacióne 1nstitutos*  $A. N. M. A. T$ 

#### ANEXO DE AUTORIZACIÓN DE MODIFICACIONES

El Administrador Nacional de la Administración Nacional de Medicamentos, Alimentos y Tecnología Médica (ANMAT), autorizó mediante Disposición N°L...Q..Q...,tilos efectos de su anexado en el Certificado de Inscripción en el RPPTM Nº PM-1103-20 y de acuerdo a lo solicitado por la firma Philips Argentina S.A., la modificación de los datos característicos, que figuran en la tabla al pie, del producto inscripto en RPPTM bajo:

Nombre genérico aprobado: Monitor de signos vitales (monitor paciente). Marca: Philips.

Disposición Autorizante de (RPPTM) N° 1196/11.

Tramitado por expediente N° 1-47-13776-10-5.

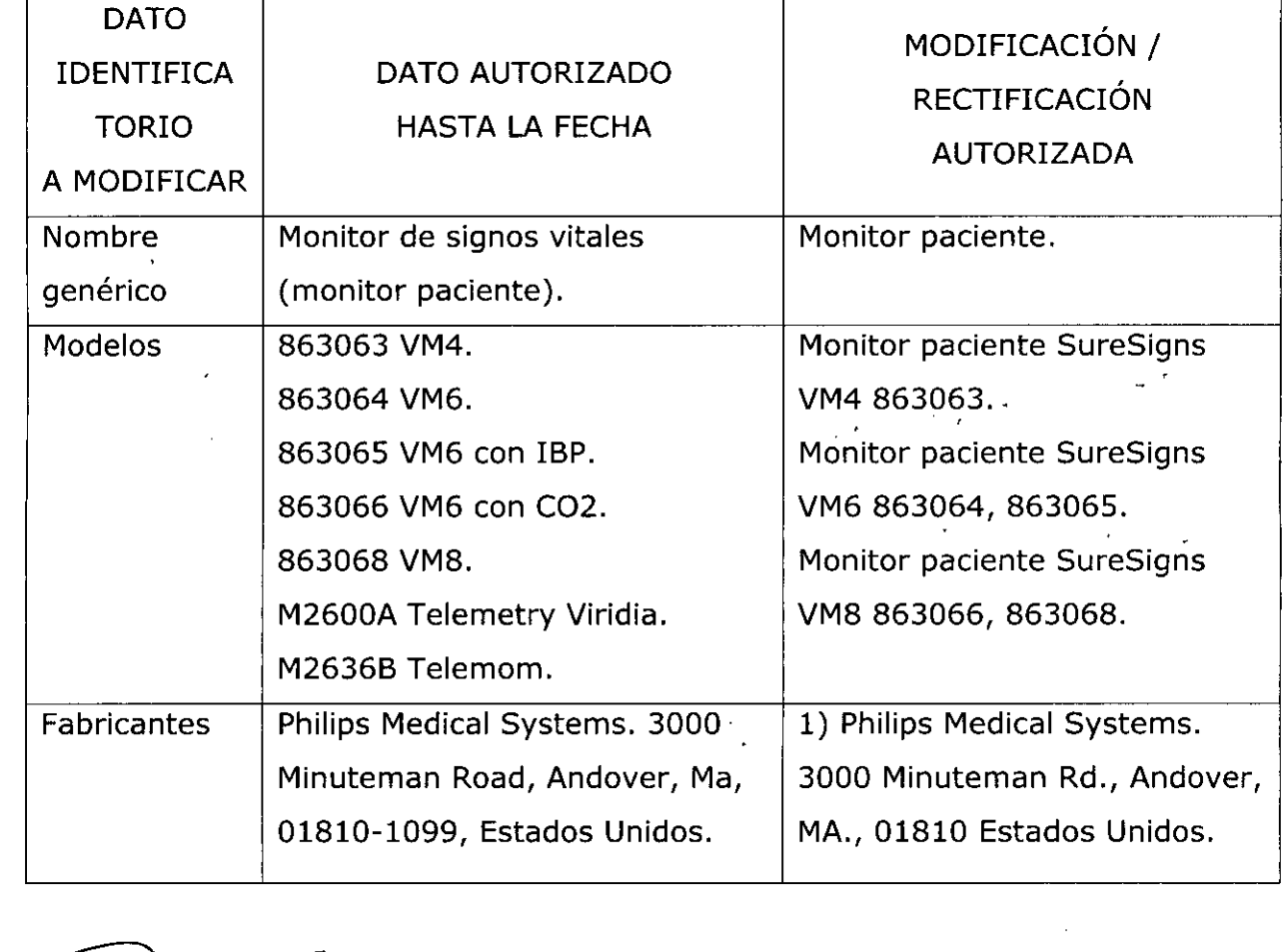

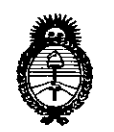

Ministerio de Salud Secretaría de Políticas, Regulación e Institutos  $A.M.M.A.T$ 

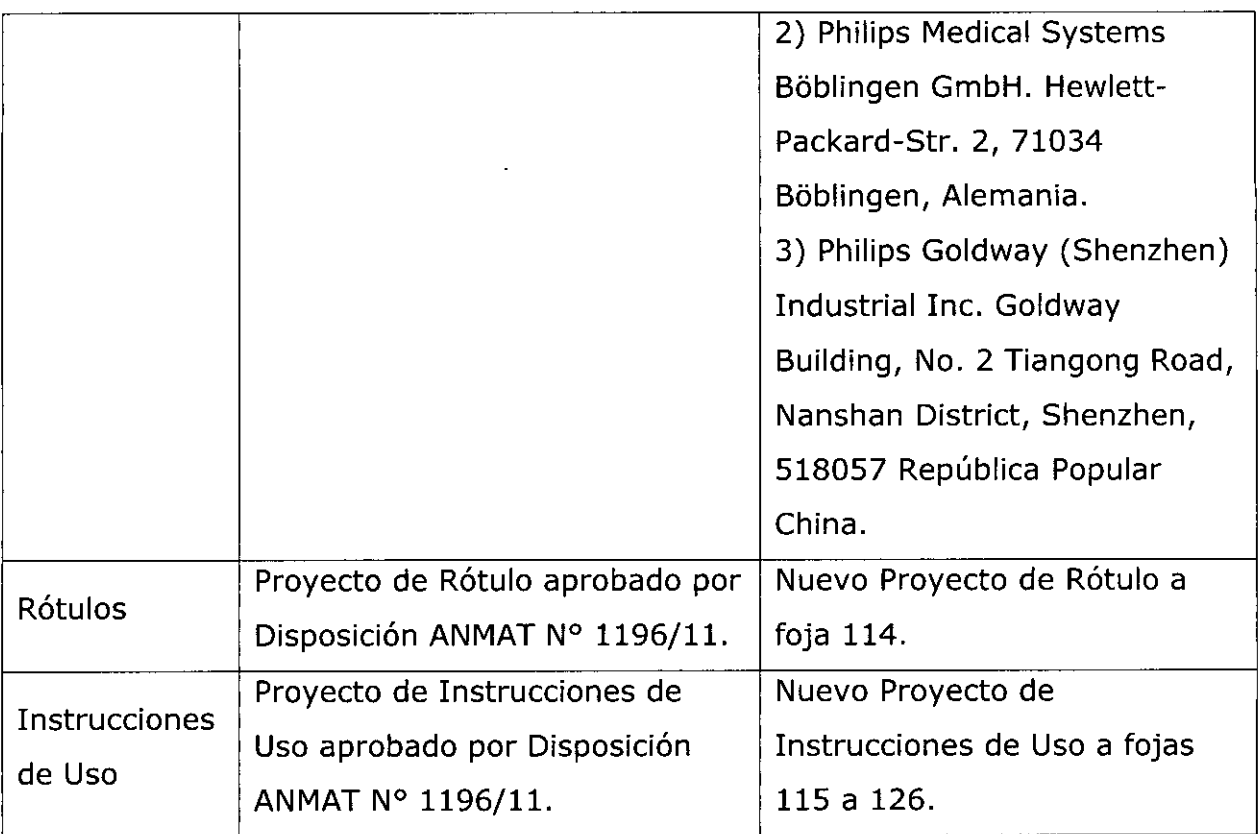

El presente sólo tiene valor probatorio anexado al certificado de Autorización antes mencionado.

Se extiende el presente Anexo de Autorización de Modificaciones del RPPTM a la firma Philips Argentina S.A., Titular del Certificado de Inscripción en el RPPTM Nº PM-1103-20, en la Ciudad de Buenos Aires, a los días..... 21 JUL 2015.......

Expediente Nº 1-47-3110-3135-14-5

DISPOSICIÓN Nº

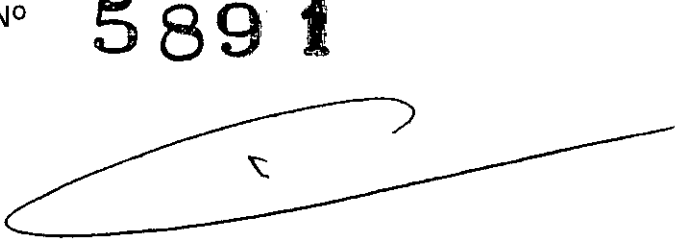

Ing ROGELIO LOPEZ Administrador Nacional  $A.N.M.A.T.$ 

 $\hat{C}$ 

## **PHILIPS** Monitores para Pacientes SureSigns<br>PROYECTO DE RÓTULO Anexo III.B

 $\frac{21 \text{ JH}_{2} \text{ JH}_{3}}{288 \text{ J}}$ 

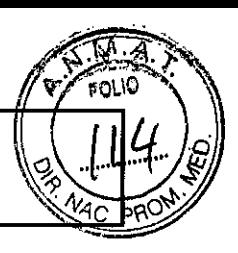

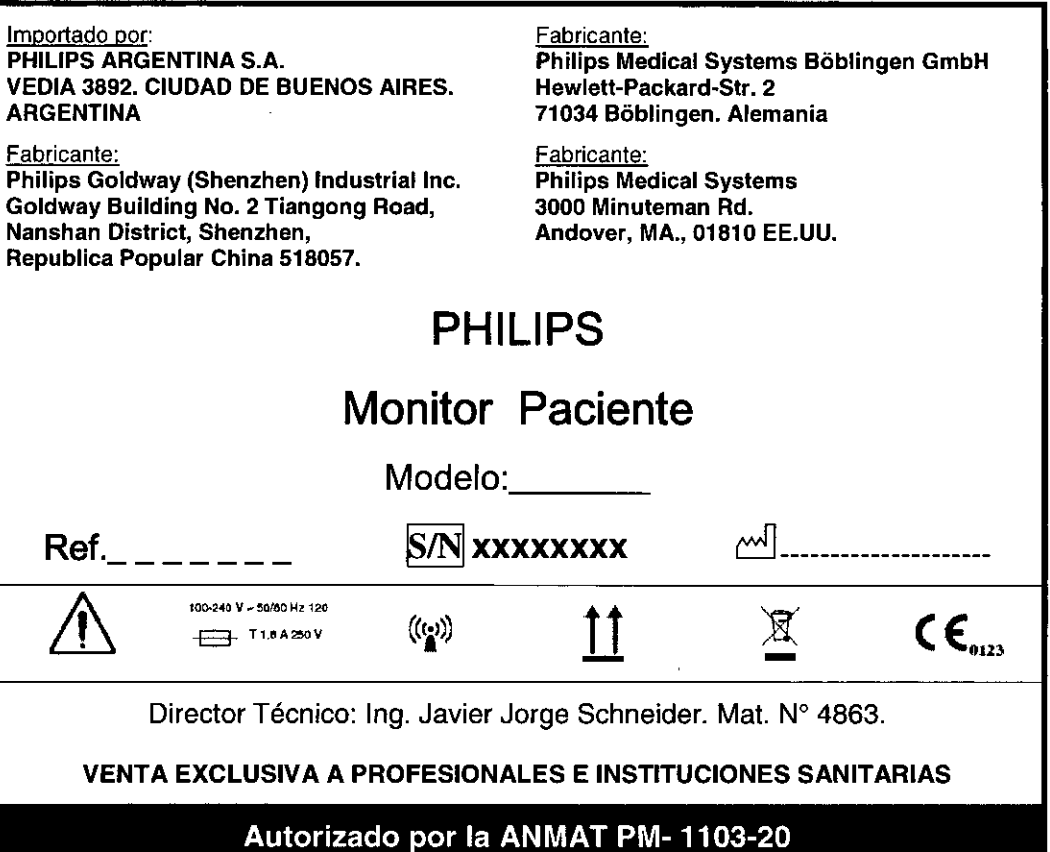

EDUARDO MOVICSIO RDO MORE **EDUATO APPRESSED** 

Philips Aggraphics Contraction

Pág. 1 de 2

## **PHILIPS**

#### Monitores para Pacientes SureSigns INSTRUCIONES DE USO Anexo IILB

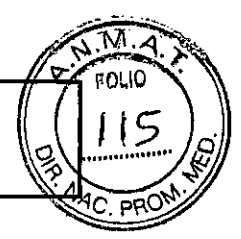

# 589 fi

Importado por: PHILIPS ARGENTINA S.A. VEDIA 3892. CIUDAD DE BUENOS AIRES. ARGENTINA

Fabricante: Philips Goldway (Shenzhen) Industrial Inc. Goldway Building No. 2 Tiangong Road, Nanshan District, Shenzhen, Republica Popular China 518057.

Fabricante: Philips Medical Systems Böblingen GmbH Hewlett-Packard-Str. 2 71034 Böblingen. Alemania

Fabricante: Philips Medical Systems 3000 Minuteman Rd. Andover, MA., 01810 EE.UU.

## PHILlPS

#### Monitor Paciente

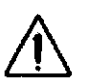

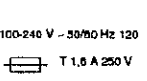

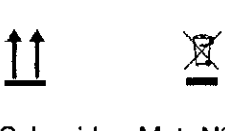

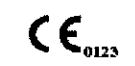

Director Técnico: Ing. Javier Jorge Schneider. Mat. Nº 4863.

 $((\cdot, \cdot))$ 

VENTA EXCLUSIVA A PROFESIONALES E INSTITUCIONES SANITARIAS

#### Autorizado por la ANMAT PM- 1103-20

#### PRECAUCIONES Y ADVERTENCIAS

- 'Y Peligro de explosión. Equipo no adecuado para utilizar en presencia de anestésicos inflamables mezclados con el aire, oxígeno u óxido nitroso. las concentraciones de oxígeno deben ser < 25% <sup>Y</sup> la presión parcial < 27,5 kPa cuando no exista ningún otro oxidante.
- $\triangleright$  Peligro de descarga eléctrica. Sólo el personal de servicio cualificado puede retirar las cubiertas. En el interior no hay piezas que el usuario pueda reparar.
- $Y$  No toque al paciente, ni la mesa, ni los instrumentos durante la desfibrilación.
- 'Y La precisión de la medición puede disminuir temporalmente mientras se realiza electrocirugía o desfibrilación. Esto no afecta a la seguridad del paciente ni del equipo.
- $\triangleright$  No abra el monitor ni intente cambiar la batería. Si sospecha que existe un problema con los componentes internos del monitor, póngase en contacto con su servicio de biomedicina o con el representante local de Philips.
- $\triangleright$  Coloque los cables alejados del paciente con el fin de evitar estrangulación o que estos se enreden.
- > No sitúe el monitor en una posición en la que pueda caer sobre el paciente.
- 'Y No levante el monitor por el cable de alimentación o las conexiones del paciente.
- $\geq$  La cesta del soporte vertical con ruedas tiene una capacidad máxima de 3,6 kg (8 libras). Si coloca más de 3,6 kg (8 libras) en la cesta, el soporte vertícal con ruedas podría volcarse.
- $\triangleright$  No utilice el monitor en más de un paciente a la vez.
- $\triangleright$  Para garantizar el aislamiento eléctrico del paciente, conecte el dispositivo únicamente a otros equipos que proporcione *a* a la miento eléctrico para el paciente.
- $Y$  Utilice solamente cables de red sin protección.

ś۱ UARDO MOK PHIPPE Argentine - Healthcal

Relation And Retaining Joine Dwel  $\sigma_{AB}$ 

Página 1 de 12

3.1

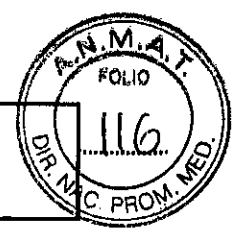

- Utilice sólo cables de alimentación (de tres hilos con enchufes conectados a tiena)  $\nabla$  tomas<sup> $\bigcap$ </sup>  $\blacktriangleright$ eléctricas conectados a tierra. No adapte nunca un enchufe con conexión a tierra a uña toma eléctrica sin conexión a tierra mediante la extracción de la puesta a tierra equipotencial o la presilla de conexión a tierra.
- $\triangleright$  No utilice cables de extensión para conectar el monitor a las tomas eléctricas.
- Los cables LAN deben cumplir todos los requisitos locales sobre sistemas eléctricos.  $\blacktriangleright$
- No utilice el monitor o los sensores de Sp02 durante una adquisición de imágenes de resonancia  $\blacktriangleright$ magnética (MRI). La corriente inducida podria causar quemaduras.
- $\geq$  El monitor puede afectar a la captura de imágenes de resonancia magnética, y dicha resonancia puede afectar a la precisión de las mediciones del monitor.
- Si hay varios equipos conectados entre sí o conectados al paciente, la suma de las corrientes de fuga puede superar los límites especificados en la norma EN 60601-1.
- No conecte este monitor a ningún equipo o dispositivo que no sea el especificado en este manual.  $\blacktriangleright$
- No se recomienda la esterilización para este monitor, accesoria o fungible a menos que se indique lo contrario en las Instrucciones de uso que acompañan a dichos accesorios y fungibles.
- $\prec$ Use únicamente accesorios aprobados con el monitor PHILlPS. La utilización de accesorios no aprobados puede disminuir el rendimiento o la seguridad del monitor. Consulte las Instrucciones de uso que acompañan a los accesorios.

#### 3.2 Uso previsto

El monitor de paciente PHILlPS está pensado para la monitorización, el registro y la activación de alarmas de múltiples parámetros fisiológicos de pacientes adultos, pediátricos y neonatales en entornos sanitarios. Además, el monitor está diseñado para su eso en situaciones de transporte dentro de una institución sanitaria.

#### 3.3 Instalación conjunta

#### Conexiones

#### Comprobación de la conexión a red

El icono de conectividad, que aparece en la esquina superior izquierda de la pantalla principal, indica el estado de la conexión a la red VSV.

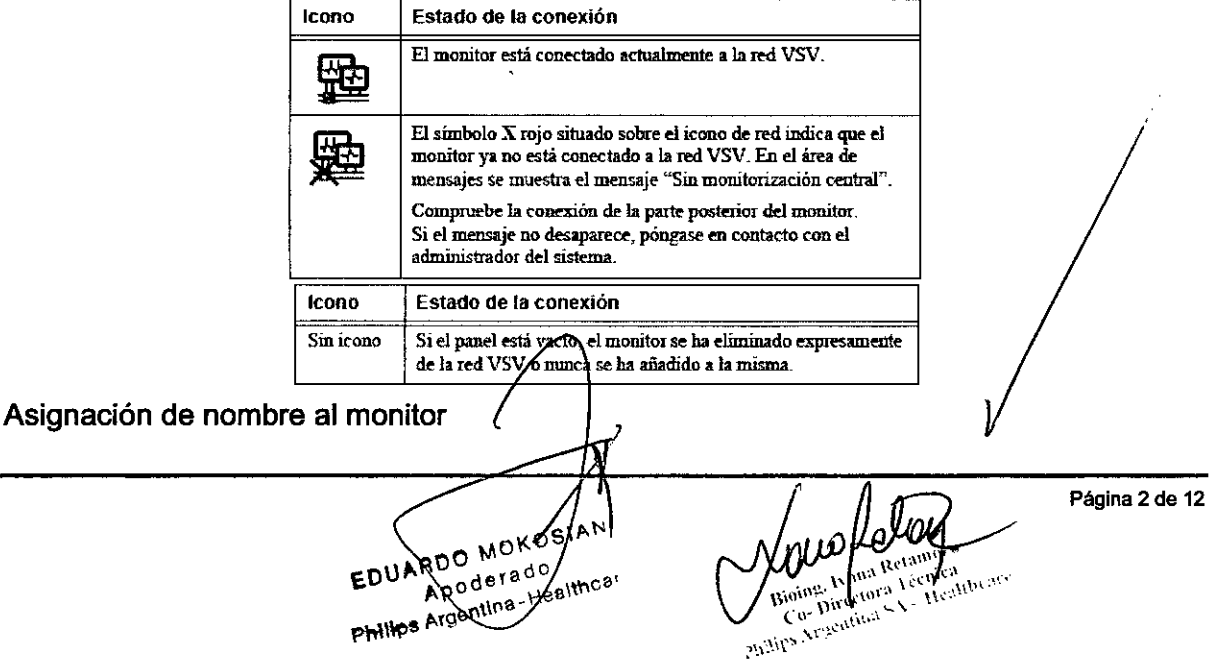

## **PHIL[PS**

#### ;J *t':) ~* Monitores para Pacientes SureSigns INSTRUCIONES DE USO Anexo III.B

 $\epsilon_{\texttt{A}\texttt{G}}$ 

Cada monitor está identificado por un nombre de monitor en VSV. Durante la instalación de VSV, el administrador del sistema asigna un nombre a cada monitor y, a continuación, asigna cada monitor a un panel de visualización en VSV. El nombre del monitor es, por lo general, el número de la habitación o cualquier otro identificador único que indica a VSV el monitor que envía los datos del paciente. En la ilustración siguiente se muestra un ejemplo de una red VSV.

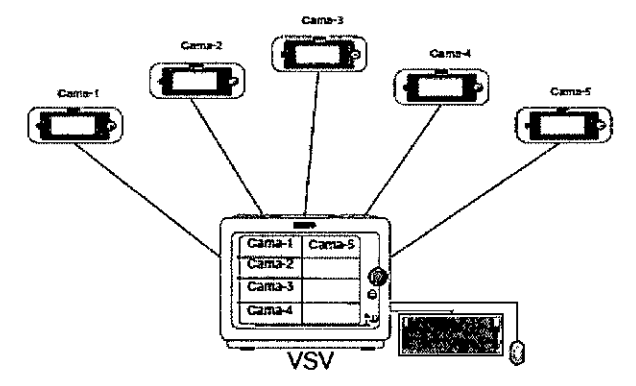

Si cambia el nombre del monitor (en el Menú sistema), asegúrese de que el nuevo nombre cumple las mismas convenciones que los nombres existentes. Por ejemplo, en la red VSV del ejemplo anterior, no se debería modificar "Cama-2" por "Habitación-16" ya que el resto de los monitores están identificados por el número de cama y no por el número de habitación.

#### Precaución El sistema no evita la duplicación de nombres del monitor. Si traslada el monitor a otra ubicación, asegúrese de cambiar el nombre del monitor pára que se corresponda con la nueva ubicación.

**11\_1.** Todos los componentes del monitor de signos vitales PHILlPS que se aplican al paciente están clasificados como tipo CF, que especifica su grado de protección contra descargas eléctricas. Todos ellos están clasificados a prueba de desfibrilador, como se indica mediante el símbolo del corazón en el panel lateral.

Este monitor es adecuado para utilizarlo en presencia de electrocirugía.

Los monitores de signos vitales PHILlPS se ajustan a la norma CISPR 11. Los monitores de signos vitales PHILlPS se pueden utilizar en cualquier centro, salvo establecimientos domésticos y aquéllos conectados directamente a la red eléctrica pública de bajo voltaje, como los edificios de uso doméstico.

Antes de su uso clinico, asegúrese de que el monitor se encuentra en condiciones de funcionamiento. Si la precisión de alguna medición no le parece razonable, compruebe en primer lugar los signos vitales del paciente mediante otros métodos y luego repita la comprobación con el monitor para asegurarse de, que funciona correctamente. Compruebe siempre que la configuración del monitor se ajusta a las selecciones previstas.

Si conecta el monitor a algún equipo, compruebe que funciona correctamente antes de su uso clínico. Consulte las Instrucciones de uso del equipo para obtener una información más completa.

#### *3.4y3.9*

Instalación, mantenimiento y calibración de Monitore Seguridad en la Instalación

> ARDO MOV RDO MOXY

PHIMPS

Areanic

**de Página** 3 de 12  $\sum_{\alpha}$  Kana B o Ivana Brecaica Ag. Wana Trocnica<br>Director:/Trocnica<br>Argentina SA = Healthcare Ċ pial ps

# **<sup>589</sup> !**

## **PHILIPS**

#### Monitores para Pacientes SureSigns INSTRUCIONES DE USO Anexo I1I.B

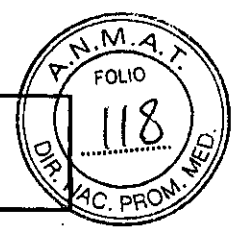

Los accesorios conectados a la interfase de datos del monitor deben estar homologados según la norma EN 60950 para equipos de procesamiento de datos o la norma

EN 60601-1 para equipos electromédicos. Todas las combinaciones de equipos deben cumplir los requisitos sobre sistemas de la norma EN 60601-1-1.

Cualquier persona que conecta equipos adicionales al puerto de entrada o salida de señales está configurando un sistema médico y, por lo tanto, es responsable de garantizar que el sistema cumple los requisitos de la norma EN 60601-1-1 del sistema. En caso de duda, póngase en contacto con el Centro de atención al cliente de Philips o con su representante local de Philips.

El monitor y sus accesorios deben ser inspeccionados por personal técnico cualificado a intervalos regulares para garantizar que su rendimiento no se ha degradado por el tiempo o las condiciones medioambientales. Se pueden realizar pruebas periódicas para comprobar el rendimiento, según se describe en la guía *PHILlPS Patient Monitor Setup Guide.*

#### Instalación eléctrica del equipo

El monitor funcionará tanto con alimentación de CA como con la batería interna.

Para encender el monitor:

Asegúrese de que ia toma de corriente alterna está conectada a tierra correctamente y de que suministra la tensión y la frecuencia especificadas (100 - 240 V CA, 50- 60 Hz).

Si su centro requiere una conexión de compensación de potencial independiente, utilice el conector de puesta a tierra en la parte posterior del monitor. Conecte un cable de toma a tierra desde la puesta a tierra equipotencial hasta el sistema de toma a tierra del centro.

#### Cargar la batería

Siempre que el monitor está conectado a una fuente de alimentación de

CA, la batería está cargándose. Si el monitor se usa por primera vez, es probable que el nivel de carga de la batería esté bajo. Deberá conectar el monitor a una fuente de alimentación de CA antes de utilizarlo sólo con la alimentación por batería.

#### Mantenimiento Preventivo

#### Mantenimiento realizado por el usuario

Cada tres meses, el usuario debe verificar si existen las siguientes anormalidades en el equipo:

ARDO MOVOSIA

PRIMPS Argentina - Healthcal

- Resecamiento de gomas y conexiones .
- Rajaduras de partes plásticas y conectores .
- Oxidación de partes metálicas .
- Ruptura de cables .
- Fallas en la alarma sonora o visual.

Comprobado cualquiera de estos problemas, se deberá entrar en contacto con DIXTAL o con el representante oficial local para que se tomen las medidas necesarias lo más breve posible, evitando **mayores trastornos o daños.**

#### PRECAUCiÓN

**Página 4 de 12**  $\mathbf{C}$  $q\bar{q}$ iqq

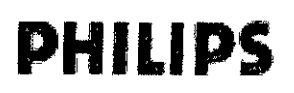

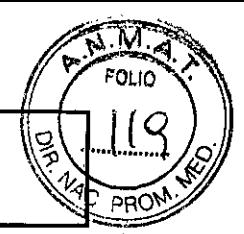

Ese mantenimiento deberá ser realizado solamente por PHILlPS o por la Red Autorizada de Asistencia Técnica, ya que requiere acceso a las partes internas del equipo.

#### Calibración

Consuile el manual de los módulos para revisar la necesidad de alguna calibración especifica.

#### 3.6 Interferencia recíproca

#### Seguridad en la Operación

El monitor tiene entradas aisladas y presenta un aislamiento eléctrico mayor que 10MOhm a 500VDC. La corriente de fuga que puede fluir del equipo para ia tierra está limitada a menos de 10mA a 240VAC.

El monitor posee filtros de protección que elimina cualquier riesgo de seguridad cuando es utilizado simuiláneamente con otros estimuiadores eléctricos como desfibrilador, marcapaso cardiaco, etc.

La interferencia electromagnética externa en exceso puede interferir en la adquisición de las señales fisiológicas del paciente. En caso de que esto ocurra procure eliminar la fuente externa de este tipo de interferencia.

La conexión de varios equipos en una misma red de alimentación eléctrica puede causar cargas electrostáticas, sobrecargas o corrientes eléctricas, que pueden inducir fluctuaciones en las señales fisiológicas del paciente que no tengan un origen fisioiógico. Las duraciones de estas fluctuaciones están limitadas por el tiempo de exposición del equipo, y no poseen efectos que comprometan la precisión del equipo y la seguridad del paciente, pues éste posee entradas aisladas y filtros de protección.

Cuando aplicable, el tiempo de recuperación después de la descarga de un desfibrilador es menor que 30 segundos, excepto cuando sea determinado en normas particulares.

#### AVISO

Antes de iniciar la monitorización de un parámetro fisiológico se deben observar todas las informaciones y cuidados sobre la operación y aplicación de los accesorios, pues el uso incorrecto de estos podrá causar daños al paciente, *tales como quemaduras y/o choque eléctrico.*

El monitor sigue todos los patrones EMC, mas el usuario debe estar atento a los riesgos de interferencia sobre el *equipo durante tratamientos específicos.*

#### AVISO

- Riesgo de explosión: No utilice el equipo en presencia de gases inflamables en el ambiente .
- Riesgo de choque eléctrico: Nunca retire la tapa del equipo, cuando sea necesario deberá ser retirada solamente por personal calificado .
- Siempre desconecte el equipo antes de limpiarlo. No utilice sensores dañados, cables con puntas descascaradas o con el aislante dañado, y solamente utilice sensores y cables originales .
- · Falla de funcionamiento: Si el equipo no está funcionando adecuadamente como se describe, no lo utilice hasta que el problema sea solucionado por el personal calificado.

3.8 Limpieza, desinfección

#### Limpieza

#### Instrucciones generales

Mantenga el monitor, los cables y los a¢ćesories limpios de polvo y suciedad. Des⁄pués de limpiar y desinfectar el equipo, inspecciónelo meticulosamente. No lo utilice si advierte signos de deterioro o daños.

Que de Engine

Página 5 de 12

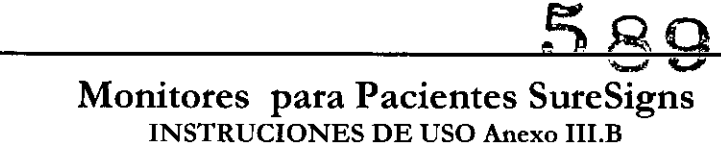

Si tiene que devolver algún equipo a Philips, límpielo y desinféctelo primero. Siga las precauciones

generales que se indican a continuación:

**PHILIPS**

• Diluya siempre los agentes de limpieza de acuerdo con las instrucciones del fabricante o utilice la concentración más baja posible .

- No permita que entre líquido dentro de la carcasa .
- No sumerja ninguna parte del equipo en líquidos .
- No vierta líquidos sobre el sistema .
- Nunca utilice materiales abrasivos (como fibras metálicas o limpiadores para plata) .
- No esterilice mediante autoclave o vapor ni limpie mediante ultrasonidos el monitor o los cables .
- No utilice lejía en los contactos eléctricos ni en los conectores .

• No utilice alcohol en los cables del paciente. El alcohol puede provocar que el plástico se debilite y falle

*Aviso* No utilice agentes de limpieza o desinfectantes no aprobados. Incluso una pequeña cantidad de determinadas soluciones de limpieza puede dañar el monitor.

> No utilice limpiadores abrasivos ni disolventes fuertes como la acetona o los compuestos basados en la acetona. La garantia no cubre los daños producidos por el uso de sustancias no aprobadas.

Limpieza y desinfección del monitor

Para limpiar el monitor:

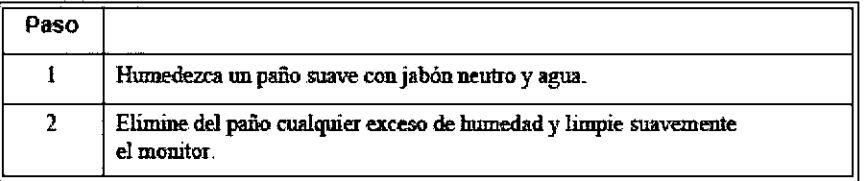

Para desinfectar el monitor:

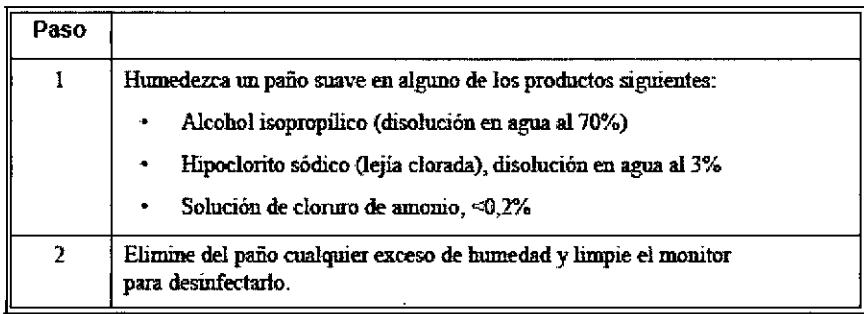

Limpieza y desinfección de los cables y la fuente de alimentación externa

No utilice alcohol para limpiar los cables. El alcohol puede provocar que lós cables Precaución se debiliten. ARDO MOXIS Página 6 de 12,< <sub>na</sub> Retume Sioing. Is fan Reiningson<br>Co- Direktora Teenlen Bioma Iv Bioing. Lynn received<br>Co-Directora Teenthenee<br>Philips Argentina SA Healthenee

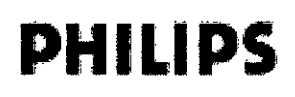

#### Monitores para Pacientes SureSigns INSTRUCIONES DE USO Anexo III.B

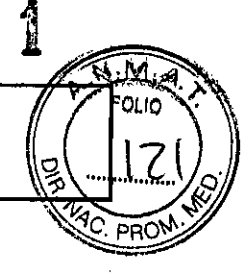

#### Para limpiar los cables y la fuente de alimentación externa:

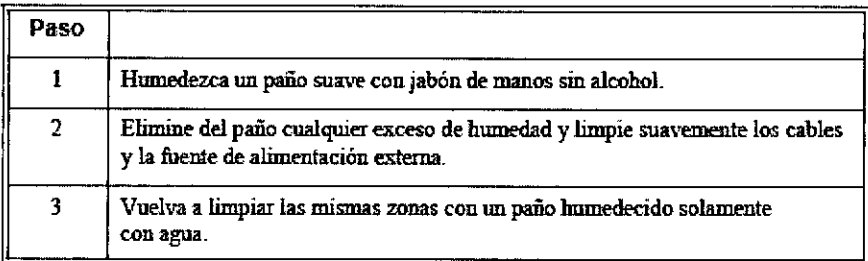

Para desinfectar los cables y la fuente de alimentación externa:

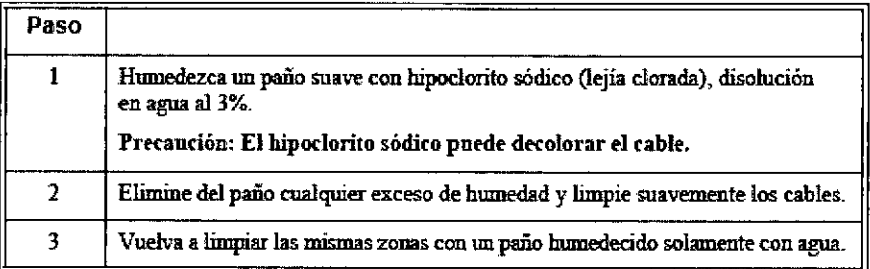

#### 3.12

Condiciones ambientales

#### PROBLEMAS DE INTERFERENCIA

Las interferencias electromagnéticas pueden causar problemas de rendimiento.

Proteja el monitor de fuentes de radiación electromagnética intensa. Este dispositivo está diseñado para resistir las inteñerencias electromagnéticas; no obstante y debido a la proliferación de equipos de transmisión de radiofrecuencia y otras fuentes de inteñerencia eléctrica (como teléfonos móviles, radios bifásicas móviles y aparatos eléctricos) en los entornos sanitarios y domésticos, es posible que los altos niveles de dichas inteñerencias puedan causar irregularidades en el rendimiento de este dispositivo debido a la cercanla o a la potencia de una fuente de energía determinada. Pueden manifestarse problemas por lecturas erráticas y el cese u otro funcionamiento incorrecto del equipo. Si ocurre esto, deberá inspeccionarse el lugar de uso con el fin de determinar la fuente de estos problemas y las acciones a seguir para eliminar dicha fuente. Si necesita asistencia técnica, póngase en contacto con el Centro de atención al cliente de Philips o con el representante local de Philips.

#### PRECAUCiÓN

- · Mantenga el equipo siempre en local adecuado.
- Evite locales donde pueda ocurrir derramamiento de líquidos sobre el equipo.
- · Mantenga el equipo y sus accesorios siempre limpios y en buen estado de conservación.
- Mantenga el equipo en ambiente seco.
- No utilice el equipo si el mismo estuviera mojado o con exceso de humedad.
- No utilice el equipo si éste presenta daños extenos o exista sospecha de que o mismo se haya caído.
- · Conecte siempre el equipo en locales don de la toma de corriente posea aterramiento eléctrico.

А́вро моко**з**ъ Apoderado Philips Argentina-Healthce

sioing, Ivana Retamozo Co-Directora Técnica Co- Directora Tecnica

Página 7 de 12

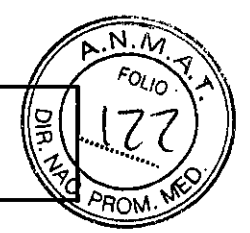

· Nunca esterilice o sumerja el equipo en líquidos.

**PHILIPS** 

· No debe aplicarse ninguna tensión eléctrica a cualquiera de los cables del equipo, principalmente a aquellos que estén colocados al paciente.

Monitores para Pacientes SureSigns

- · No exponga ni opere el equipo y sus sensores en temperaturas extremas.
- No almacene el equipo y sus sensores a temperaturas superiores a +55°C (131°F) o inferiores a -10°C

(14°F) o en locales con posible derramamiento de líquidos. La humedad relativa del aire de 10% a 90% sin condensación y presión atmosférica de 525mmHg a 760mmHg

#### **DECLARACIÓN DE EMISIONES ELECTROMAGNÉTICAS**

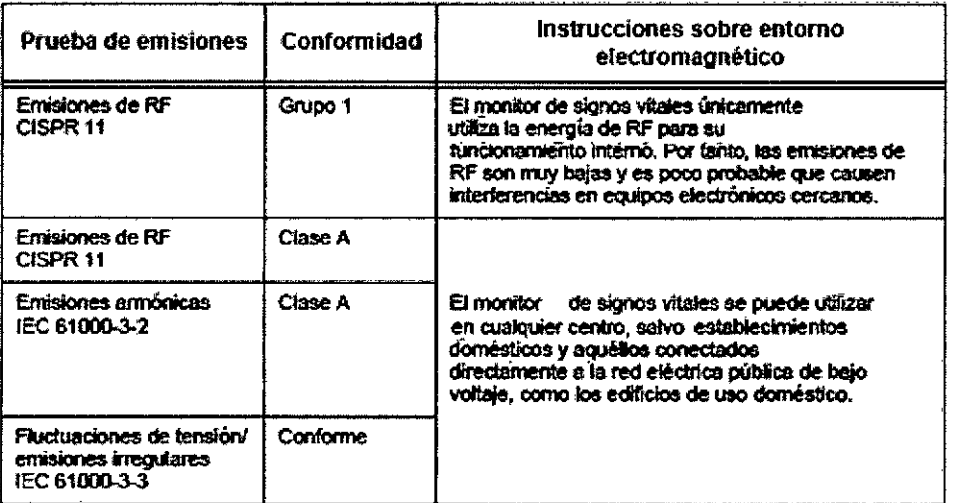

#### DECLARACIÓN DE INMUNIDAD A EQUIPOS DE RF

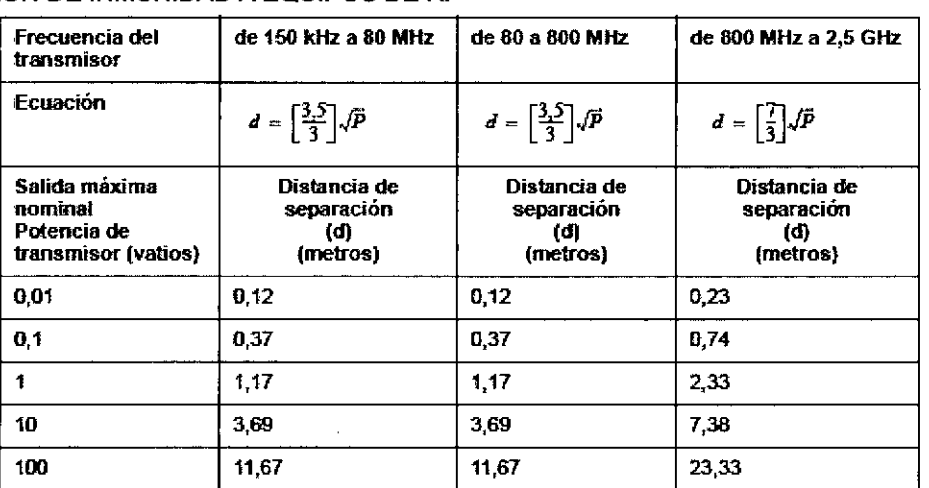

Para los transmisores con una potencia de salida máxima no indicados anteriormente, la distancia de separación d se puede calcular en metros, utilizando la ecuación de la columna correspondiente, en la que P es el valor máximo de potencia de salida del transmisor en vatios conforme a los datos del fabricante del transmisor.

Es posible que estas directrices no se puedan aplicar a todas las situaciones. La propagación electromagnética se ve afectada por la absorción y el reflejo de estructuras, objetos y personas.

#### DECLARACIÓN DE INMUNIDAD ELECTROMAGNÉT **TICA**

**EDUARDO MOKOSI** Apoderado Philips Argentina - Peg thes

Biding, Ivana Retamoze Co-Directora Técnica Philips Argentina SA Healthcare

Página 8 de 12

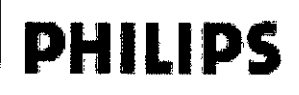

## Monitores para Pacientes SureSigns<br>INSTRUCIONES DE USO Anexo III.B

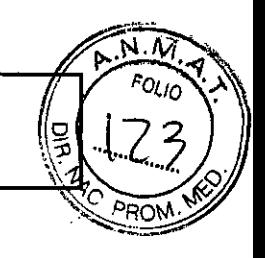

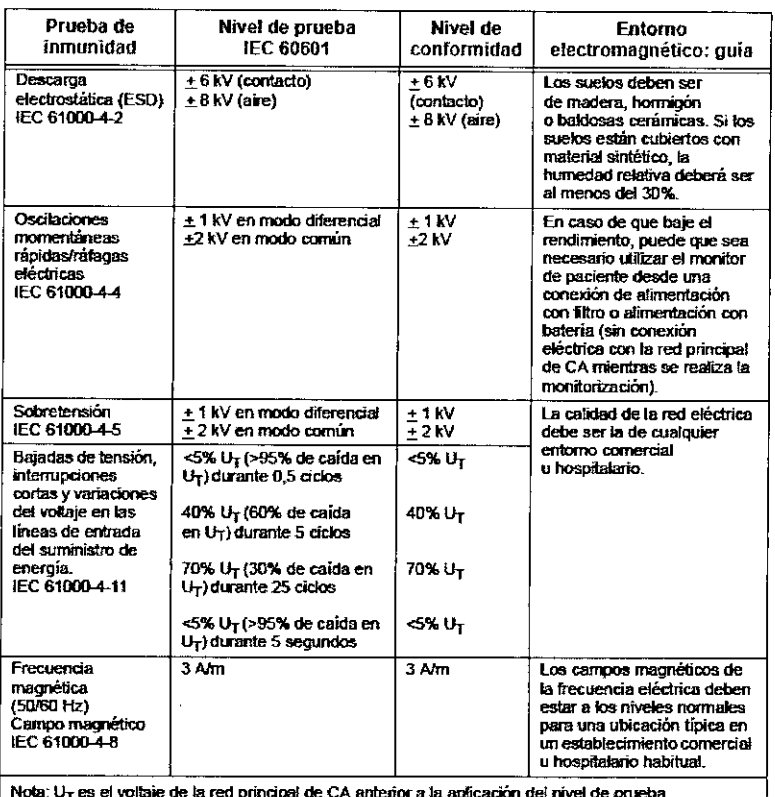

#### $3.14$

#### Eliminación

#### Protección Ambiental

El descarte de equipos y accesorios reutilizables y/o descartables debe seguir las Buenas Prácticas Hospitalarias a fin de evitar cualquier tipo de contaminación.

- > Eliminación del monitor: para evitar la contaminación o infección del personal, el entorno de trabajo u otro equipo, asegúrese de desinfectar y descontaminar el monitor correctamente antes de desecharlo, de acuerdo con las leyes de su país relativas a equipos que contienen piezas eléctricas y electrónicas. Para desechar piezas y accesorios como termómetros, y siempre que no se especifique lo contrario, siga la normativa local en lo que respecta a la eliminación de residuos hospitalarios.
- > Antes de desechar un monitor de paciente PHILIPS elimine toda la información de los pacientes. Para obtener instrucciones acerca de cómo eliminar los datos de pacientes, consulte la guía<sup>/</sup> PHILIPS O Patient Monitor Setup Guide.

3.16 Precisión de las mediciones **Especificaciones - Monitores** Página 9 de 12 Mokoei ARDO Apoderado vana Retannozo Philips Argentina-Healthcard Co-Directora Fécnica<br>Co-Directora Fécnica Bioind Philips Argentina SA .- Healthcare

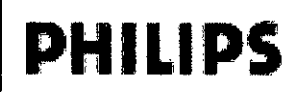

### Monitores para Pacientes SureSigns!

INSTRUCIONES DE USO Anexo III.B

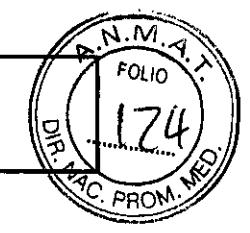

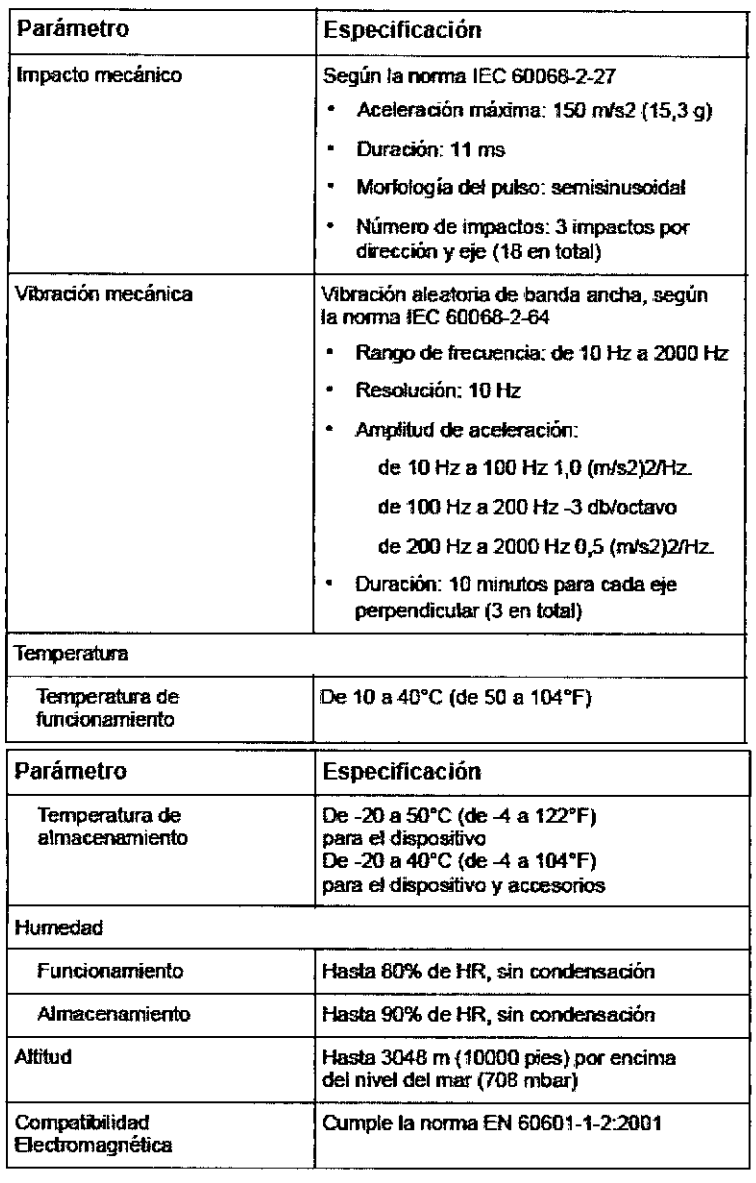

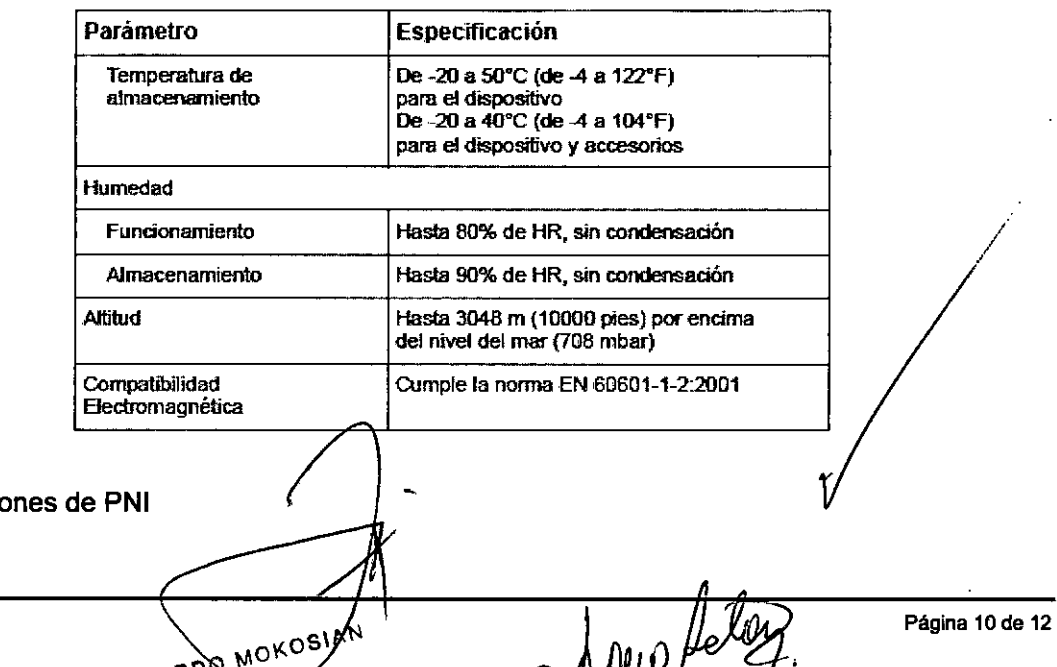

Especificacio

EDUARD MOKOSIAN

Bioing, is and Retained

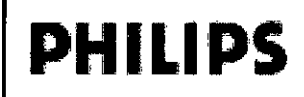

 $\sqrt{ }$ 

#### ,.,  $\frac{4}{1}$ Monitores para Pacientes SureSigns INSTRUCIONES DE USO Anexo I1I.B

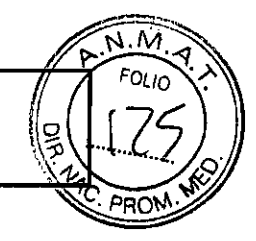

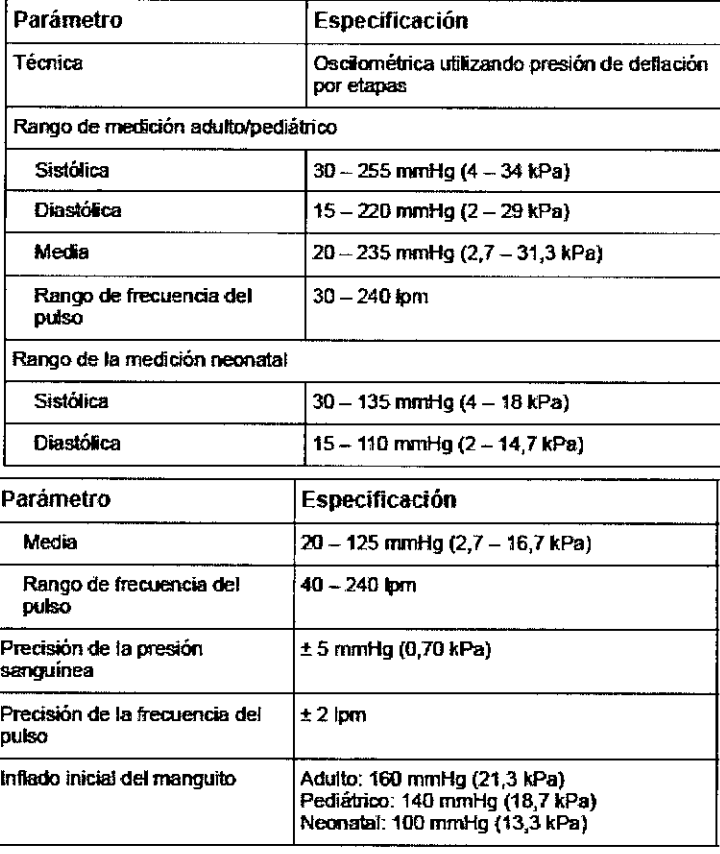

#### Especificaciones de temperatura

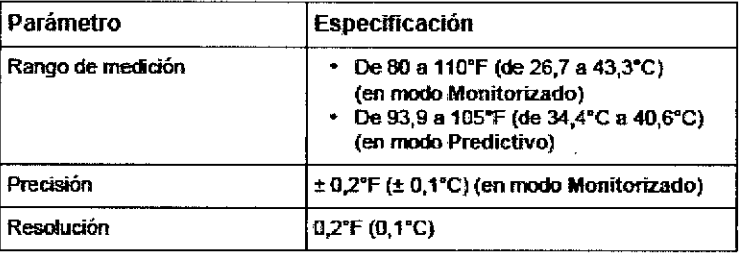

#### Especificaciones de la Sp02

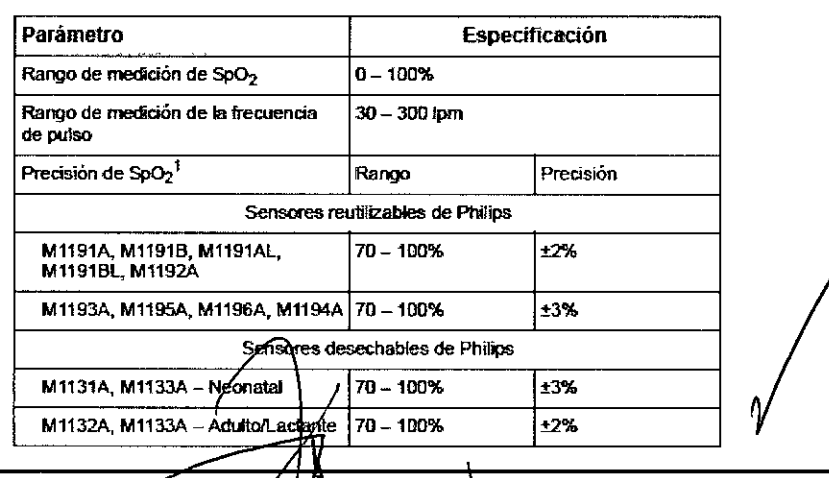

EDUARDO MOKOSIAN

PRinting Avan Retainers

Página 11 de 12

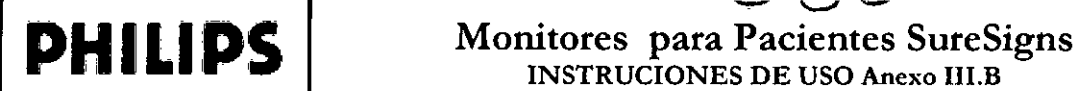

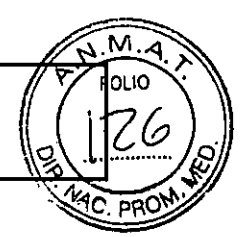

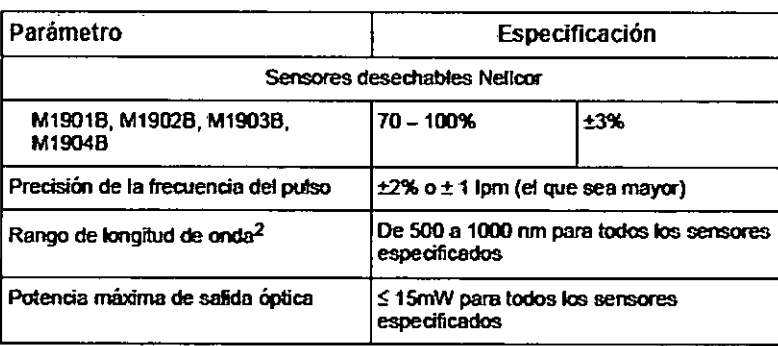

#### Especificaciones de la interfase

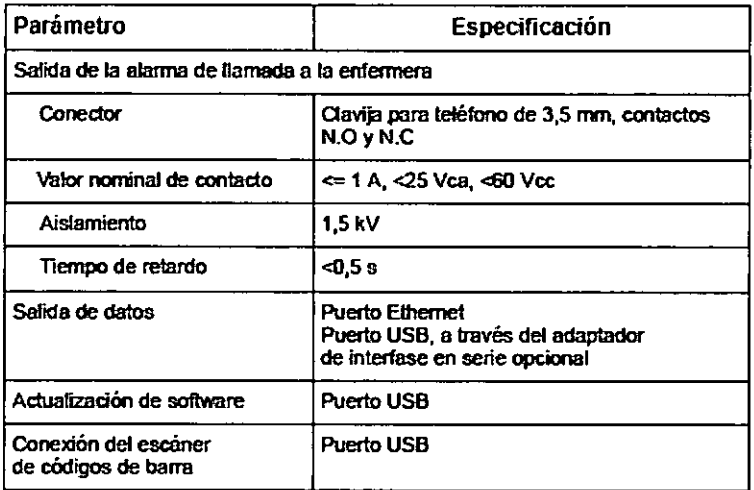

FDUARDO MOKYSIAN au ng, Ivana Retamnzo<br>ng, Ivana Retamnzo Biging, Ivana Retamozo Bit

Página 12 da 12